P 2013  $5984$ 

## А. ДЖОН ПОПП, ЭРИК М. ДЭШАЙЕ

## РУКОВОДСТВО ПО НЕВРОЛОГИИ

Перевод с английского под редакцией акад. РАМН Н.Н. Яхно

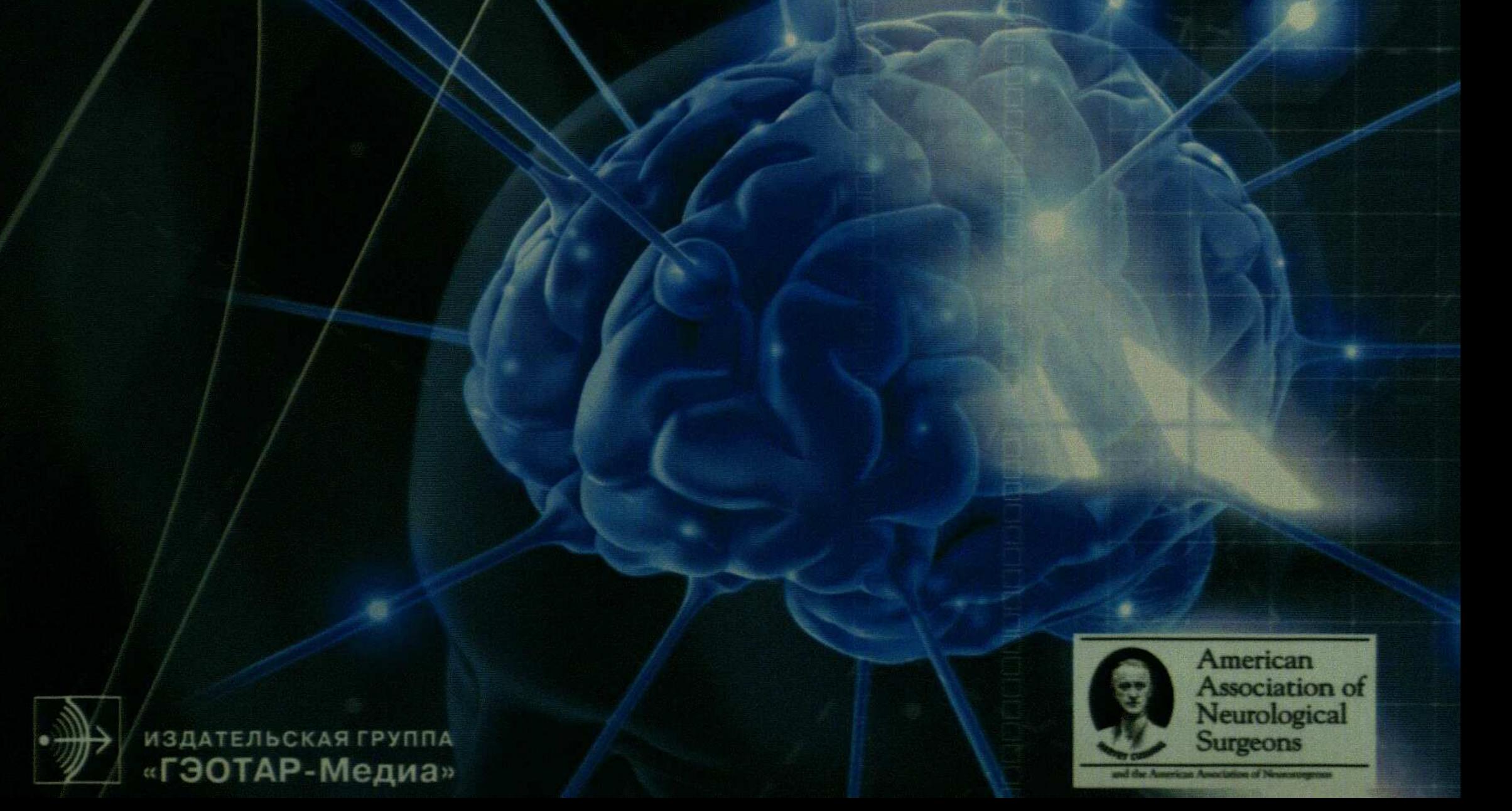

## СОДЕРЖАНИЕ

 $\begin{array}{c} 1 \\ 1 \\ 1 \end{array}$ 

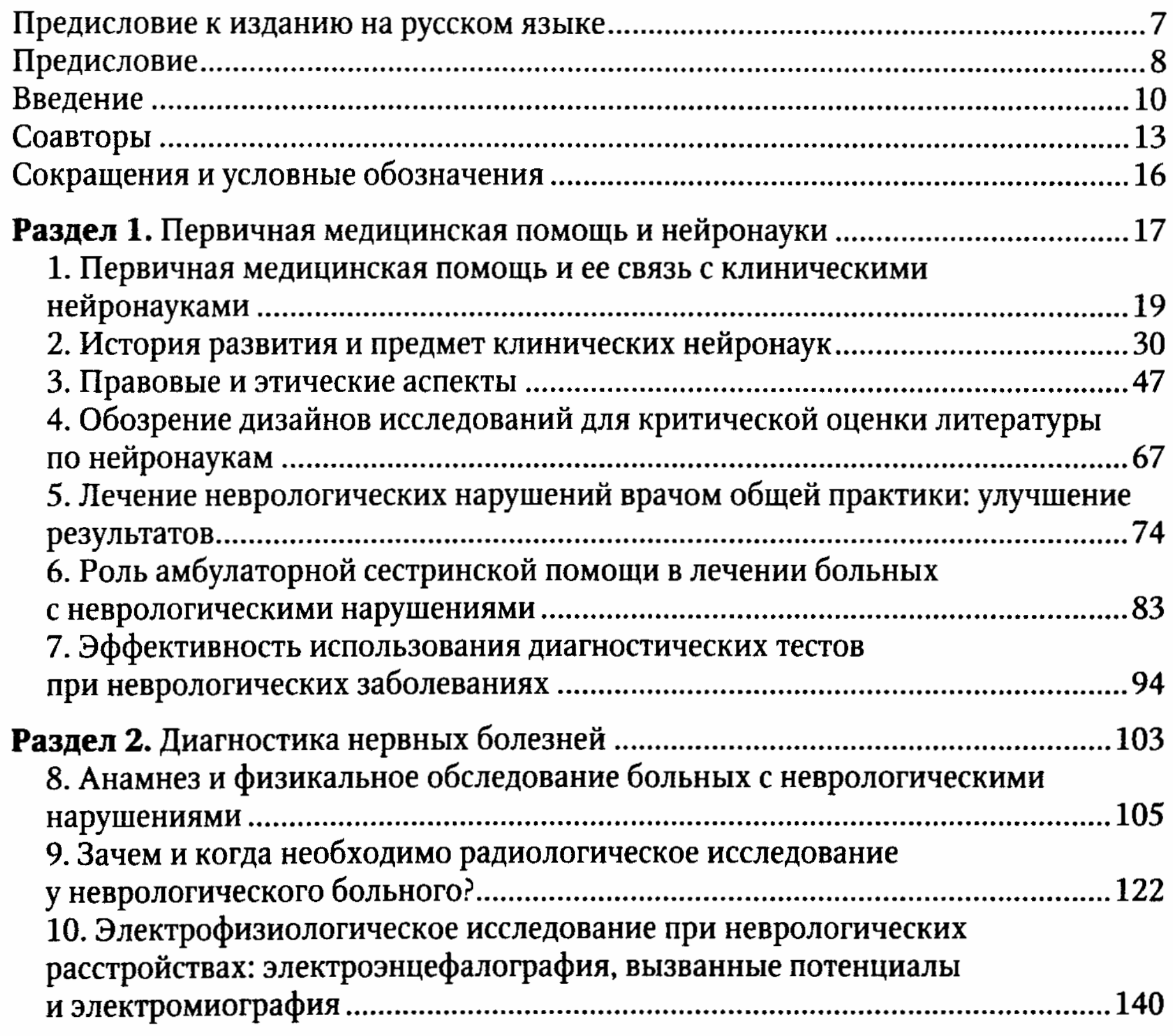

Раздел 3. Диагностика и лечение распространенных неврологических

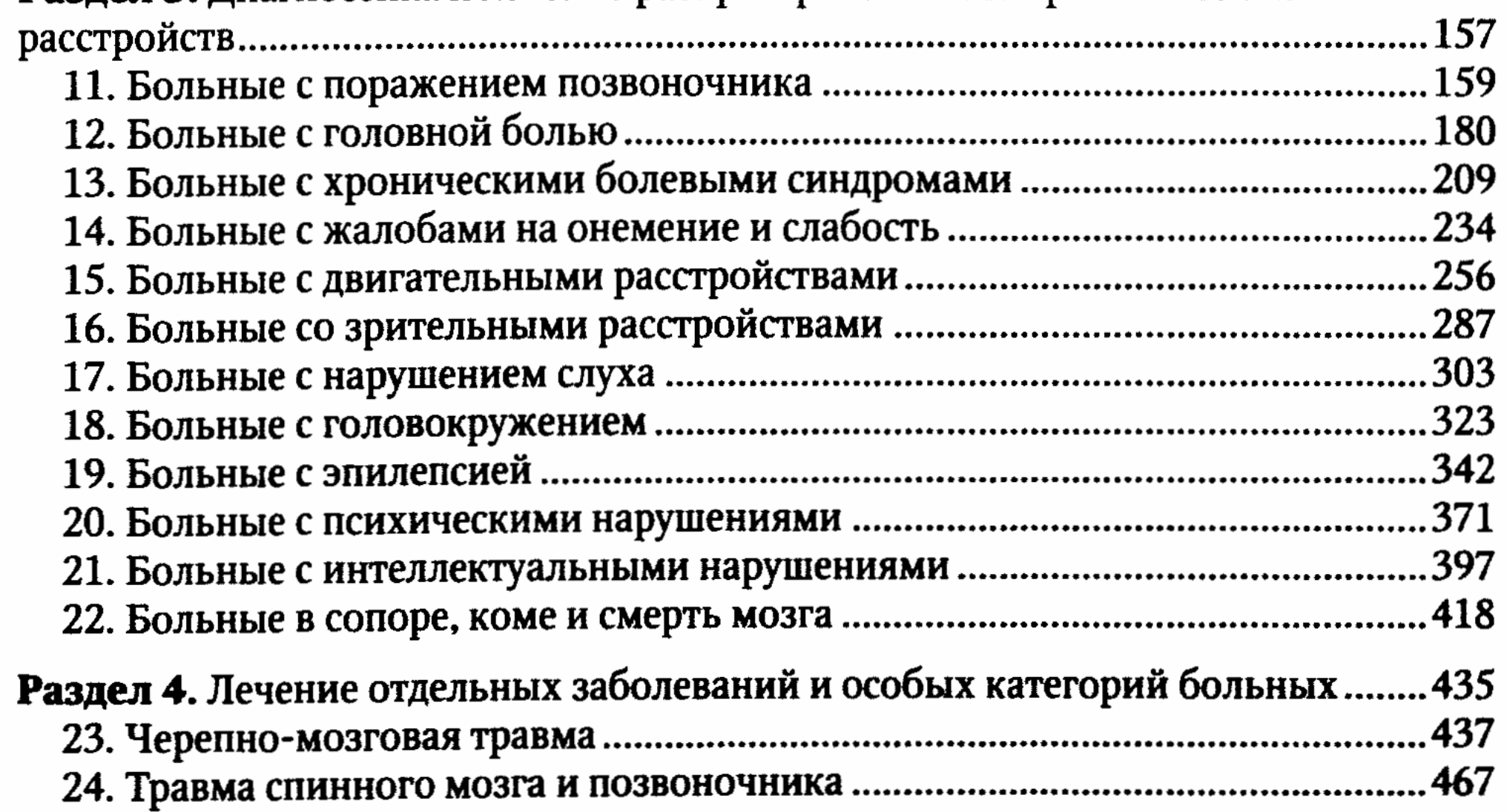

## ◆ Содержание  $6<sup>1</sup>$

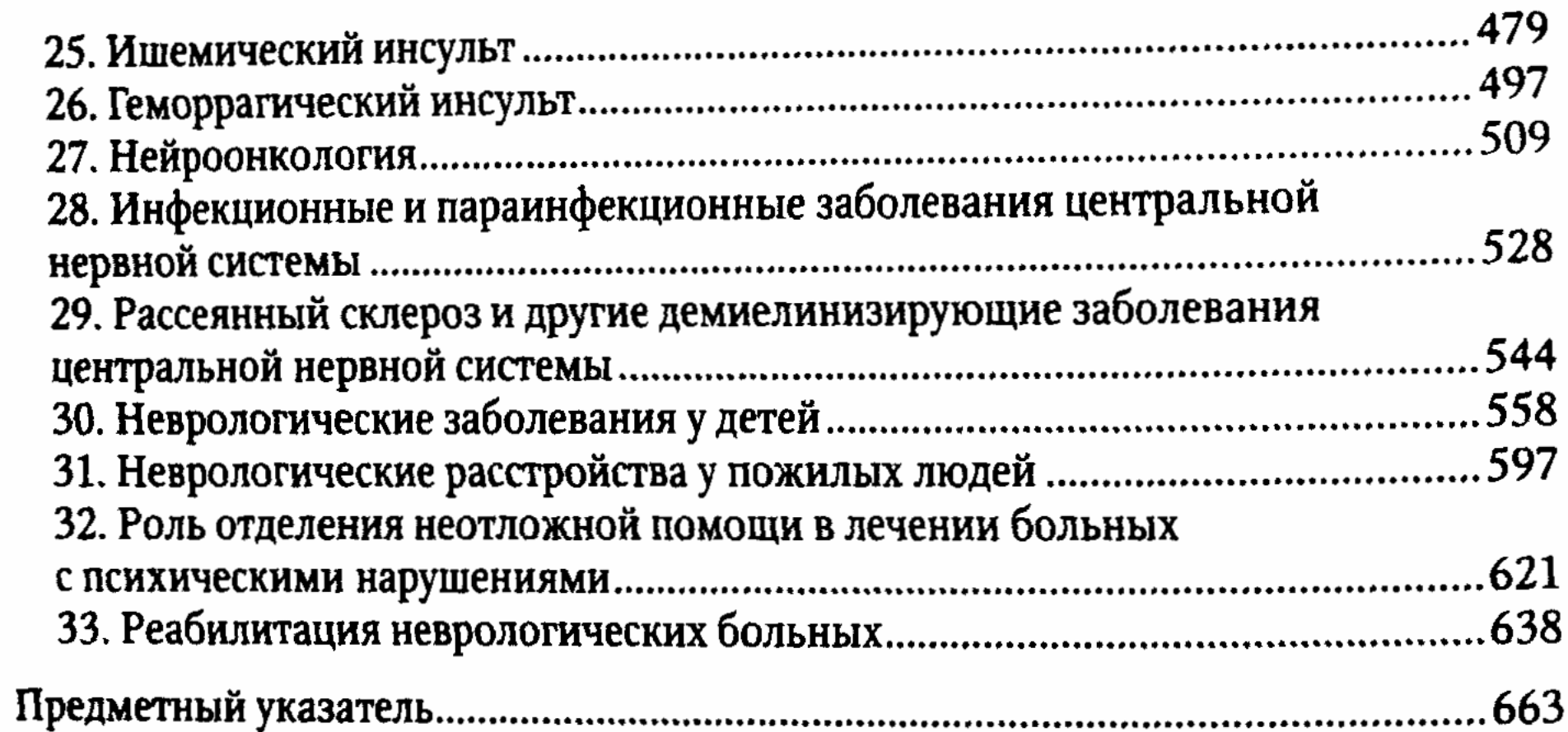